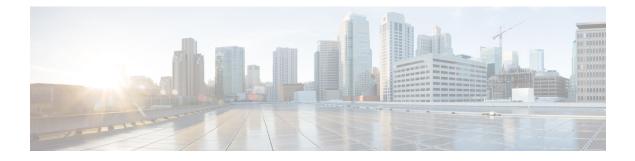

# **Social Security**

| Plugin Name:  | ssn                                                           |
|---------------|---------------------------------------------------------------|
| Display Name: | Social Security Number                                        |
| Class Name:   | com.audium.sayitsmart.plug-ins.AudiumSayItSmartSocialSecurity |

- Description, on page 1
- Input Formats, on page 1
- Output Formats, on page 2
- Filesets, on page 2
- Audio Files, on page 2
- Examples, on page 2

#### Description

This Say It Smart type handles the reading of a 9-digit social security number. Many times, a social security number may appear with dashes after the third and fifth digits. To avoid having to process the data before it is sent to the plug-in, it will understand the social security number with these optional dashes, though no punctuation other than dashes is allowed. It reads it back digit-by-digit, inserting 150 millisecond pauses after the third and fifth digits.

The plug-in Java class can easily be extended to create, in just a few lines of code, a new plug-in performing the same function with a different pause length or additional formatting options.

### **Input Formats**

| Name                                     | Description                                              |
|------------------------------------------|----------------------------------------------------------|
| (Display Name)                           |                                                          |
| 9_digit_whole_number<br>(9 Digit Number) | The data can be handled in any of the following formats: |
|                                          | • ##########                                             |
|                                          | • ###-##-####                                            |

## **Output Formats**

| Name<br>(Display Name)                      | Input Format Depends On | Description                                                                                                    |
|---------------------------------------------|-------------------------|----------------------------------------------------------------------------------------------------|
| digits_with_pauses<br>(As Digits w/ Pauses) | 9_digit_whole_number    | The social security number is played back digit-by-digit with 150 millisecond pauses after the third and fifth digits. |

## **Filesets**

| Name                         | Output Format Depends On | Description                                                                       |  |  |
|------------------------------|--------------------------|-----------------------------------------------------------------------------------|--|--|
| (Display Name)               |                          |                                                                                   |  |  |
| standard<br>(Standard (0-9)) | digits_with_pauses       | This fileset contains ten files: 0 through 9.<br>It is the only fileset required. |  |  |

# **Audio Files**

**Note** The *silence* file is used when *Use Recorded Audio* is selected and when there is no TTS engine in the deployment. The recorded audio requires *silence* pauses be inserted between digits. These pauses are inserted automatically if using a TTS engine. If you do not have a TTS engine in your deployment, then copy the silence file to the same location on your media server as the number files. The silence file must be 150ms in duration.

| 0 | 1 | 2 | 3 | 4 | 5 | 6 | 7 | 8 | 9 | silence |
|---|---|---|---|---|---|---|---|---|---|---------|
|   |   |   |   |   |   |   |   |   |   |         |

# **Examples**

Example #1

| Data:          | 123-45-6789          |
|----------------|----------------------|
| Input Format:  | 9_digit_whole_number |
| Output Format: | digits_with_pauses   |
| Fileset        | standard             |

| "1" "2" "3"     |
|-----------------|
| <150ms pause>   |
| "4" "5"         |
| <150ms pause>   |
| "6" "7" "8" "9" |
|                 |

#### Example #2

| Data:          | 111223333                                           |
|----------------|-----------------------------------------------------|
| Input Format:  | 9_digit_whole_number                                |
| Output Format: | digits_with_pauses                                  |
| Fileset        | standard                                            |
| Playback:      | "1" "1" "1"                                         |
|                | <150ms pause>                                       |
|                | "2" "2"                                             |
|                | <150ms pause>                                       |
|                | " <u>3</u> " " <u>3</u> " " <u>3</u> " " <u>3</u> " |

I